## **Project manager (PM)**

The project manager lists all objects currently loaded in the Map window in a tree structure:

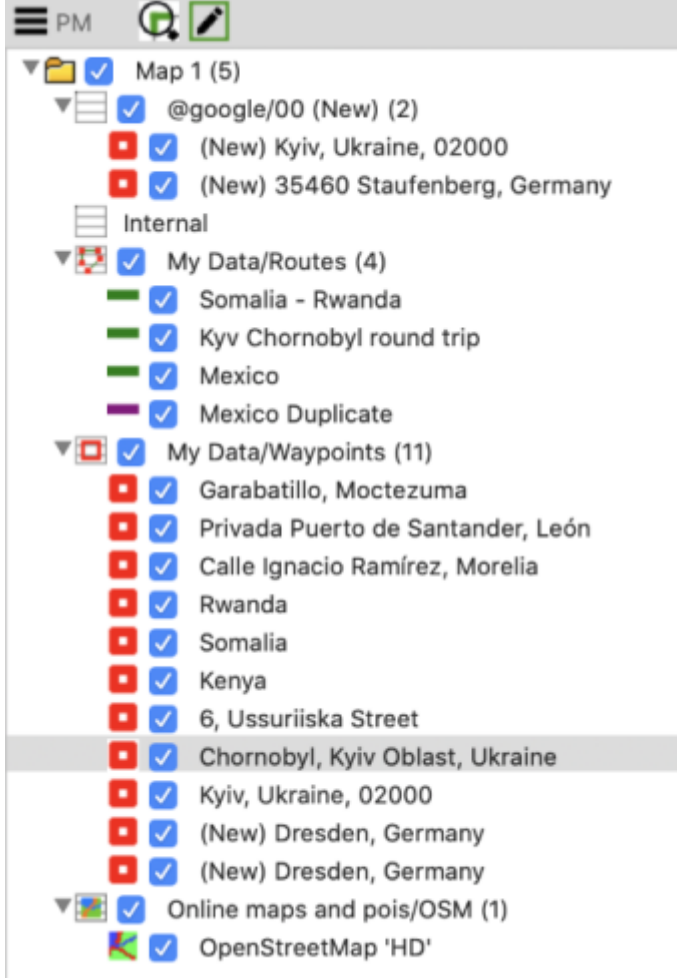

The checkbox can be used to hide and show individual elements or entire groups of elements.

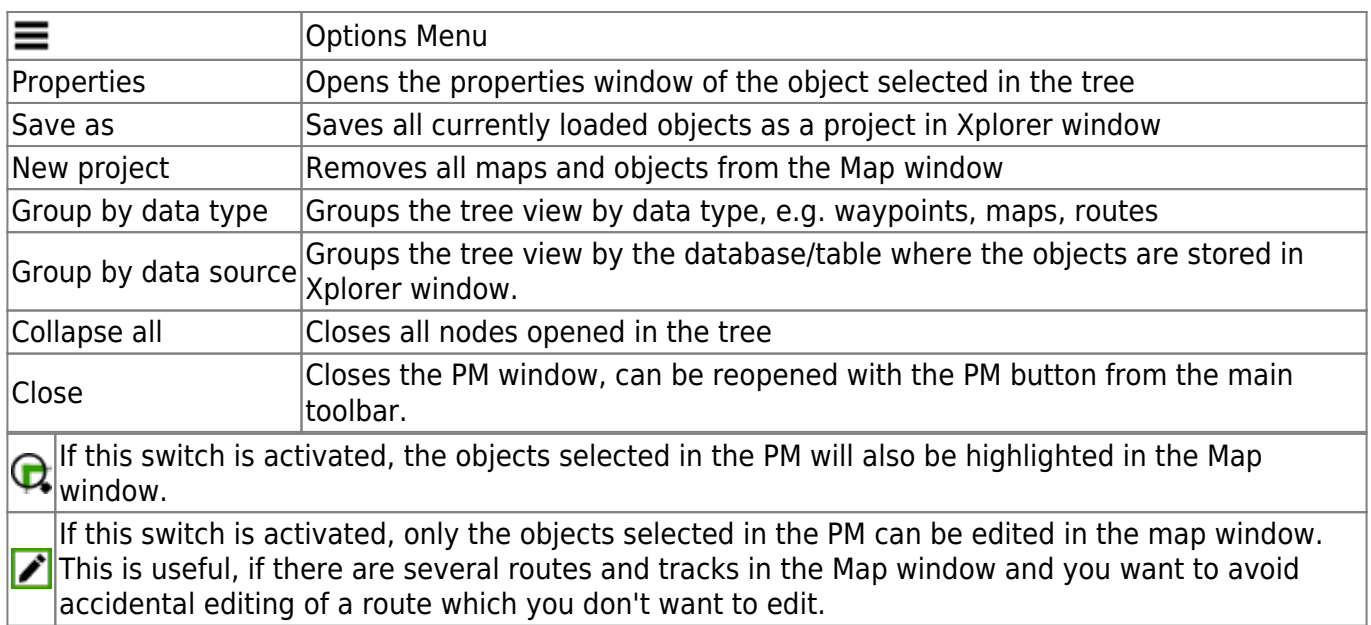

From:

<https://quovadis-gps.com/anleitungen/quovadis-x/>- **QuoVadis X GPS Software Wiki**

Permanent link: **[https://quovadis-gps.com/anleitungen/quovadis-x/doku.php?id=en:43\\_pm:start](https://quovadis-gps.com/anleitungen/quovadis-x/doku.php?id=en:43_pm:start)**

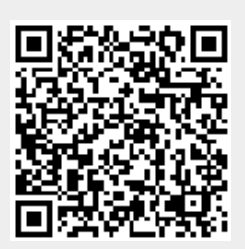

Last update: **2021/02/20 09:59**